## **Eigenvalues and eigenvectors**

- **[Eigenvalues and eigenvectors](https://en.wikipedia.org/wiki/Eigenvalues_and_eigenvectors)**
- Important matrix properties
	- Hermitian, orthogonality,...
- [Eigenvalue algorithm](https://en.wikipedia.org/wiki/Eigenvalue_algorithm)
	- $\circ$  **×** [Power iteration](https://en.wikipedia.org/wiki/Power_iteration), a simple numerical algorithm producing a number \$\lambda\$, the greatest (in absolute value) eigenvalue of a matrix \$A\$, and the corresponding eigenvector \$v\$, such that \$Av=\lambda v\$.
	- LR algorithm, developed by Heinz Rutishauser (1958 ?)
	- × [QR algorithm](https://en.wikipedia.org/wiki/QR_algorithm)

## **Applications**

- collisional relaxation
- population dynamics, evolution (stationary **x** [population pyramid](https://en.wikipedia.org/wiki/population pyramid))
- normal modes analysis (molecular vibrations)
- PCA (principal component analysis)
- Schrödinger equation in quantum mechanics, molecular orbitals (Hartree–Fock theory)

## **Python libraries**

- NumPy (more portability)
	- [numpy.linalg](https://docs.scipy.org/doc/numpy/reference/routines.linalg.html)
		- Inalg.eig(a) Compute the eigenvalues and right eigenvectors of a square array
- SciPy (more complete wrapper on **×LAPACK** fortran package)
	- $\circ$  [scipy.linalg](https://docs.scipy.org/doc/scipy/reference/linalg.html)
		- [scipy.linalg.eig](https://docs.scipy.org/doc/scipy/reference/generated/scipy.linalg.eig.html) Solve an ordinary or generalized eigenvalue problem of a square matrix
		- [Decompositions](https://docs.scipy.org/doc/scipy/reference/linalg.html#decompositions) (LU, QR,...)

## **References**

- Numerical recipes, The Art of Scientific Computing 3rd Edition, William H. Press, Saul A. Teukolsky, William T. Vetterling, Brian P. Flannery, 2007, isbn: 9780521880688
	- <http://numerical.recipes/>
	- o [http://www2.units.it/ipl/students\\_area/imm2/files/Numerical\\_Recipes.pdf](http://www2.units.it/ipl/students_area/imm2/files/Numerical_Recipes.pdf), chapter 11 Eigensystems p 456…
	- o <http://apps.nrbook.com/empanel/index.html#>
- Python NumPy vs SciPy : cf. [https://stackoverflow.com/questions/6684238/whats-the-fastest-way-to-find-eigenvalues-vectors](https://stackoverflow.com/questions/6684238/whats-the-fastest-way-to-find-eigenvalues-vectors-in-python) [-in-python](https://stackoverflow.com/questions/6684238/whats-the-fastest-way-to-find-eigenvalues-vectors-in-python)

From: <https://dvillers.umons.ac.be/wiki/>- **Didier Villers, UMONS - wiki**

Permanent link: **[https://dvillers.umons.ac.be/wiki/teaching:methcalchim:eigenvalues\\_and\\_eigenvectors?rev=1543307766](https://dvillers.umons.ac.be/wiki/teaching:methcalchim:eigenvalues_and_eigenvectors?rev=1543307766)**

Last update: **2018/11/27 09:36**

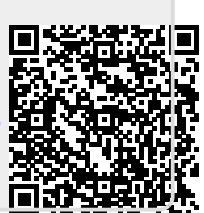